# **Kommission für Erschließung des Bibliotheksverbundes Bayern (KES) Arbeitsgruppe Formalerschließung**

### **2. Sitzung der Amtszeit 2008-2010 – Protokoll**

Datum: 19. September 2008 Ort: München, Bayerische Staatsbibliothek Zeit: 10:00 – 16.25

#### **Teilnehmer:**

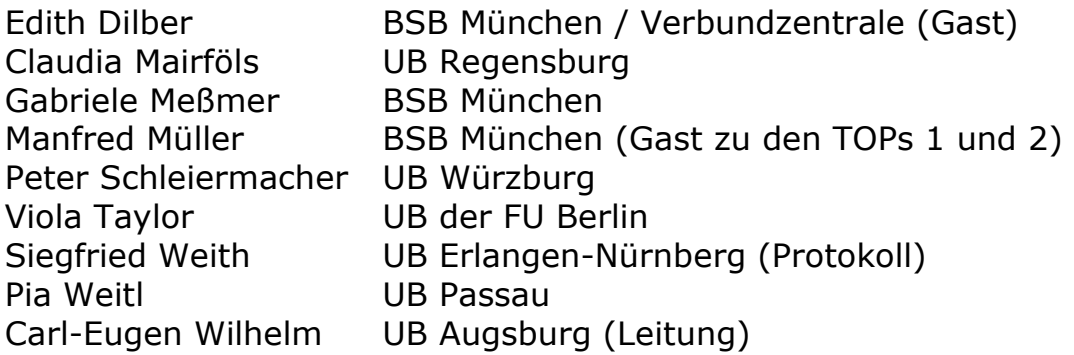

#### **Tagesordnung:**

- 0. Begrüßung und Feststellung der Tagesordnung
- 1. ZDB
- 1.1. ZDB/EZB-Datendienst
- 1.2. Nutzung von ZDB-Serienaufnahmen
- 2. Elektronische Ressourcen
- 2.1. HE bei Digitalisaten
- 2.2. Online-Dissertationen von der DNB
- 2.3. Koordination von E-Book-Einspeicherungen
- 2.4. Fehlermeldungen zu Feld 655
- 2.5 URLs aus Digitool (via ADAM)
- 2.6 ADAM-Objekte aus dem SWB
- 3. Fremddatenübernahme
- 3.1. Probleme mit Schlagwörtern bei Übernahme aus GBV
- 3.2. Preisangaben bei Übernahme aus DNB
- 4. Katalogisierungskonventionen
- 4.1. Fussnotensammelfeld vs. spezifische Fussnotenfelder (KOBV)
- 4.2. Codierung in MAB 051
- 4.3. Codierung für Hörbücher
- 4.4. Sprachencode griechisch/altgriechisch
- 4.5. ISBN
- 4.6. Behandlung von Nachdrucken (bei Mehrfachexemplaren etc.)
- 4.7. Sonderzeichen im HST

#### TOP 0: Begrüßung und Feststellung der Tagesordnung

Herr Wilhelm begrüßt Frau Viola Taylor von der UB der FU Berlin als neues Mitglied der AGFE.

Außerhalb der Tagesordnung erfolgt eine Klarstellung zu Aleph-K: Beim Anklicken des "Ausgabe"-Buttons erscheint jetzt als erstes die Zeile "Bitte Format auswaehlen:". Diese ist bis zu einer Korrektur des Fehlers durch ExLibris nötig, um die Vorschau zu ermöglichen.

#### TOP 1: ZDB TOP 1.1: ZDB/EZB-Datendienst

Die Pilotierung des DFG-Projekts "Funktionale Integration von ZDB und EZB zur Entwicklung gemeinsamer endnutzerorientierter Dienstleistungen" läuft. Ziel ist eine verbesserte Integration der Erfassungs- und Recherchesysteme der Zeitschriftendatenbank (ZDB) und der Elektronischen Zeitschriftenbibliothek (EZB). Der im Rahmen des Projekts entwickelte integrierte Datenlieferdienst steht voraussichtlich Ende Oktober/Anfang November zur Verfügung. Danach wird der Dienst nach und nach für alle Bibliotheken, die sowohl EZB- wie ZDB-Teilnehmer sind in Gang gesetzt.

#### Lizenzpflichtige E-Zeitschriften:

Zum Aufsetzen des EZB-ZDB-Datendienstes im BVB müssen für die 11 BVB-Bibliotheken, die bisher auch die nichtlizenzierten EZB-Titel (rote Ampeln) ins Lokalsystem übernommen haben, die Besitznachweise bei diesen Titeln gelöscht werden. Hierfür wird Herr Müller bei den betroffenen Bibliotheken jeweils eine Liste der Titel mit roten Ampeln anfordern. Danach werden die EZB-ZDB-Exemplarsätze für die lizenzierten Titel mit gelben EZB-Ampeln in den Verbund geharvestet, was eine Neuausstattung mit Besitznachweisen und die Lokalsystemversorgung bewirkt. Die Verbundzentrale prüft noch, wie und wann die Versorgungsaufträge für die Löschungen und Neueinspeicherungen am günstigsten an die Bibliotheken geliefert werden sollen. Durch dieses Verfahren werden die Aufnahmen von EZB-Titeln mit roten Ampeln aus den Lokalsystemen

(endlich) getilgt, und nur noch die lizenzierten EZB-Titel mit gelben Ampeln angezeigt.

Mit Einsetzen des EZB-ZDB-Datendienstes ist jeweils nur noch die ZDB-Titelaufnahme zu erstellen und die ZDB-Nummer in der EZB-Aufnahme zu verankern. Danach werden beim Umschalten der EZB-Ampel auf gelb automatisch ein bzw. bei mehreren URLs für verschiedene Jahrgänge/Lizenzierungen mehrere "bibliotheksspezifische Exemplarsätze" generiert. Diese bibliotheksspezifischen

Exemplarsätze sind u.a. mit dem Bibliothekssigel und mit den in der EZB administrierten URLs, sowie dem EZB-Frontdoor-URL und dem ReadMe-URL ausgestattet.

Auf das BVB-spezifische Aleph-Feld GKZ (Gruppenkennzeichen) kann zukünftig bei Aufnahmen aus der ZDB verzichtet werden. Herr Müller wird die für elektronische Zeitschriften nicht mehr benötigten

Gruppenkennzeichen und Aleph-Gruppenkennungen dann auflösen. In der ZDB können die EBB-(WWW1)-Exemplarsätze zu einem späteren Zeitpunkt gelöscht werden, da sie keine Funktion mehr haben. Herr Müller wird dies beantragen.

Da sowohl die ZDB-Aufnahme als auch die Exemplarsätze URLs enthalten, ist es für die lokalen OPACs nötig, die für die jeweilige Bibliothek nicht gültigen oder in der Anzeige nicht gewünschten Internetadressen auszublenden. Einzelne Verbundbibliotheken haben ein entsprechendes URL-Anzeige-Skript für ihren OPAC entwickelt. Ein koordinierter Austausch könnte von der AG Lokalsysteme behandelt werden.

#### Kostenfreie E-Zeitschriften:

Hier gibt es zur Zeit zwei Gruppen:

- in der EZB verwaltet und in der ZDB enthalten (grüne Ampeln)

- nur in der ZDB nachgewiesen

Für die kostenfreien EZB-Titel (grüne Ampeln) werden bis auf weiteres keine EZB-ZDB-Exemplarsätze generiert. Sie werden über die bestehende "BVB-Aleph-kostenfrei-Routine" in den BVB übernommen. Das heißt, dass auch weiterhin alle ZDB-Titelaufnahmen mit MAB 655 \$z "kostenfrei" (PICA 4085 =z LF …) nach Eingabe in der ZDB automatisch an den BVB geliefert und dort mit dem GKZ "KF" und den dazugehörigen Besitznachweisen ausgestattet werden. Auch bei den kostenfreien E-Zeitschriften können alle EBB-(WWW1)-Exemplarsätze in der ZDB gelöscht werden. Herr Müller wird dies bei der ZDB beantragen. Die neu zum Verbund hinzukommenden Bibliotheken des KOBV müssen sich noch entscheiden, ob sie die kostenfreien Zeitschriften in ihrem lokalen OPAC haben wollen. Danach muss das Gruppenkennzeichen KF um die entsprechenden Bibliotheken erweitert werden. Diese Aktion wird nach dem Ende der Migration stattfinden.

Ergänzende Mitteilung von Frau Taylor am 25.9.2008: Die Berliner Aleph-Bibliotheken der TU, UdK und FU bekommen bisher keine frei zugänglichen elektronischen Zeitschriften aus der ZDB; die HU jedoch spielt auch frei zugängliche elektronische Zeitschriften in ihren Katalog.

Auch Aufnahmen für kostenfreie elektronische Serien und Online-Datenbanken werden mit der oben beschriebenen Routine mit eingespielt.

Wird in der ZDB-Aufnahme die Kostenfrei-Kennzeichnung (PICA 4085 =z LF, KF oder KW = MAB 655 \$z kostenfrei) gelöscht, weil die E-Zeitschrift lizenzpflichtig wird, müssen in BVB-Aleph die Besitznachweise per Hand gelöscht werden. Hierfür sollte eine Löschroutine entwickelt werden. Gegebenenfalls entstehen neue Besitznachweise durch EZB-ZDB-Exemplarsätze von Bibliotheken mit Lizenz.

### TOP 1.2: Nutzung von ZDB-Serienaufnahmen

Im BVB gibt es Doppelaufnahmen von fortlaufenden Sammelwerken, die von manchen Bibliotheken als Serie und von anderen als Zeitschrift angesehen werden. Das Problem ergibt sich auch, wenn eine Zeitschrift sich in eine Serie bzw. eine Serie in eine Zeitschrift wandelt. Die AGFE strebt für diese Fälle an, dass es dafür jeweils nur eine Aufnahme gibt. Ein noch nicht gelöstes Problem ist hierbei das gewünschte ineinander sortieren von Bänden und Stücktitelaufnahmen, die dann an der gemeinsamen Aufnahme hängen. Frau Mairföls wird hierfür Testaufnahmen erstellen und die Auswirkungen auf die Lokalsysteme überprüfen. Weiteres muss auch noch in der Arbeitsgruppe Lokalsysteme des BVB besprochen werden.

Die Verbundzentrale wird baldmöglichst die Kennzeichnung der Zeitschriften- und Serienaufnahmen verbessern. In der Kurzliste wird bei fortlaufenden Sammelwerken, sofern kein 425\_ oder 425a vorhanden ist, in der Spalte "Jahr" die Erscheinungsform (052, Pos. 0) ausgegeben. Es erscheinen dann die Kennungen "Ztung" (für Zeitungen [Code: z]), "Ztschr" (für Zeitschriften [Code: p]) und "Serie" (für Serien [Code: r]). Anmerkung: Diese Verbesserung der Kennzeichnung wurde von Frau Dilber bereits im September umgesetzt.

Bei der Migration der KOBV-Serien sollen die ZDB-Nummern (Kategorie 025z) nicht mit in die Zielaufnahmen übernommen werden. Die Gründe dafür sind zum einen die fehlende Aktualisierung der Aufnahmen bei Änderungen in der ZDB und zum anderen die fehlende Überprüfung, ob die Serie zu 100% zu der in der ZDB passt (Probleme gibt es hier bei Splits, Zusammenführungen und ähnlichem).

Ergänzende Mitteilung von Frau Taylor am 25.9.2008: 025z sollte auf Wunsch einer KOBV-Bibliothek ergänzend bei Serientiteln eingetragen werden. Die 4 Berliner Aleph-Bibliotheken haben weder Serienaufnahmen mit ZDB-ID in 025z noch verzeichnen sie den Serienbestand in der ZDB.

#### TOP 2: Elektronische Ressourcen TOP 2.1: HE bei Digitalisaten

In der von der "AG Kooperative Neukatalogisierung" herausgegebenen "Praxisanweisung zur Erfassung von E-Books und Digitalisaten" (Stand: 24.07.2008) lautet die allgemeine Festlegung 5.: "Die Haupteintragung

bei Verfasserwerken erfolgt bei buchähnlichen elektronischen Ressourcen gemäß RAK-WB unter dem Verfasser." Die Anmerkung dazu heißt: "Diese Festlegung gilt nicht für interaktive Produkte, Datenbanken usw., sondern für elektronische Ressourcen die z.B. durch ein Inhaltsverzeichnis oder den Aufbau in einzelnen Seiten einem Buch ähneln".

Die AGFE beschließt, dies ab sofort im BVB so zu handhaben. Damit erhalten jetzt auch Dissertationen auf CD-ROM und in Online-Form die HE unter dem Verfasser.

### TOP 2.2: Online-Dissertationen von der DNB

Online-Dissertationen der bayerischen Universitäten werden zunächst in der jeweiligen UB und dann von der DNB katalogisiert. Die dabei entstehende Aufnahme wird aber nicht automatisch mit der BVB-Aufnahme zusammengeführt, das heißt, dass auch die DNB-Nummer in 026\_ nicht ergänzt wird. Dies verhindert den Datenaustausch zwischen den Verbünden. Eine Lösung des Problems könnte ein

Nummernkontingent sein, das die DNB an die Bibliotheken abgibt. Eine weitere Möglichkeit wäre eine Lieferung der automatisch generierten Titelaufnahme der DNB über Nacht.

Für die Kommunikation der Hochschulen mit der DNB gibt es derzeit drei Verfahren: OAI (UB Bamberg, UB Erlangen-Nürnberg, TUB München, UB München, UB Passau, UB Regensburg, UB Würzburg), Web-Formular und Mail mit Anhang (UB Augsburg). Das letztgenannte Verfahren soll abgelöst werden. Zunächst soll eine genaue Bestandsaufnahme der Verfahren in den in der AGFE vertretenen Bibliotheken gemacht werden. Dazu senden alle Mitglieder eine Skizzierung des Arbeitsablaufs an die AGFE-Liste. Danach werden Überlegungen für ein zukünftiges beschleunigtes Verfahren angestellt.

Für die von der DNB gelieferten Online-Dissertationen wäre außerdem eine fachbezogene Auswahl für das automatisierte Anlegen von Besitznachweisen wünschenswert.

### TOP 2.3: Koordination von E-Book-Einspeicherungen

Die bayerische Arbeitsgruppe E-Books hat sich auf ihrer Sitzung am 1.8.2008 mit dem Thema der E-Book-Einspeicherungen befasst. Eine Koordination und Dokumentation der E-Book-Metadatensituation im BVB erscheint zwingend, um ggf. Mehrfachkonversion und damit verbundenen mehrfachen Kosten- bzw. Arbeitsaufwand zu vermeiden. Es wurde ein Vorschlag erarbeitet, der von der AGFE folgendermaßen beschlossen wurde:

Die Bayerische Staatsbibliothek (Referat Zeitschriften und Elektronische Medien – ZEM) übernimmt die Koordinationsfunktion für die E-Book-Metadaten-Konversion und -Einspeicherung auch lokaler E-Book-Lizenzen im BVB, da die Koordination nicht von der Verbundzentrale geleistet werden kann. Meldungen erfolgen an ebooks@bsb-muenchen.de.

Beispielhafter Ablauf:

1) Verbundbibliothek lizenziert E-Book-Paket und erhält vom Anbieter Informationen über Verfügbarkeit der E-Book-Metadaten (MARC-Daten) 2) Information an BSB - Referat ZEM --> Dokumentation der Metadatensituation und Weitergabe der Kontaktinformation von Deutsche

Nationalbibliothek (DNB-Datendienste - MARC-MAB-Konversion) an die Verbundbibliothek

3) Verbundbibliothek erteilt an DNB-Datendienste den (kostenpflichtigen) Auftrag zur Konversion der MARC-Daten (per E-Mail) und gibt an DNB entsprechende Informationen (z.B. ftp-Server-Adresse des Anbieters, Datenformat, Rechnungsadresse etc.) weiter. Anm.: Von DNB kann eine Kostenschätzung (Aufwand für Konversion + ggfs. Programmierung einer Konversionsroutine) angefragt werden

4) Information über Bereitstellung der MAB-Daten und Rechnung der DNB geht an die Verbundbibliothek. Die Verbundbibliothek leitet die Information über Bereitstellung der MAB-Daten durch DNB an BSB - ZEM weiter --> ebooks@bsb-muenchen.de

5) ZEM kontaktiert BVB-Verbundzentrale und koordiniert/dokumentiert E-Book-Einspeicherung in BVB-Aleph.

Für Metadaten-Supplemente werden die Schritte 2 – 5 analog ausgeführt. Herr Müller wird über die BVB-Info-Liste darüber informieren.

Ergänzende Mitteilung von Herrn Müller am 30.9.2008: Wenn E-Book-Metadatenpakete schon konvertiert in der Verbunddatenbank eingestellt sind, dann werden für den bzw. die weiteren Lizenznehmer grundsätzlich die Besitznachweise ergänzt. Vom BSB-Referat ZEM werden ggfs. die Ansprechpartner vermittelt, falls sich die Lizenznehmer zu einem Ausgleich der vom Erstlizenznehmer getragenen Konversionskosten absprechen wollen. Das gilt ebenso für bereits in Bearbeitung oder noch in Planung befindliche Konversionsvorhaben. Bei Lizenzierung von E-Books via Bayern-Konsortium kann dies wohl oft im Vorfeld mitgeklärt werden.

## TOP 2.4: Fehlermeldungen zu Feld 655

URLs in der Kategorie 655 werden beim Abspeichern in Aleph geprüft, d.h. die URL wird im Hintergrund aufgerufen (deswegen entsteht bei Titeln mit 655 auch manchmal eine Verzögerung beim Abspeichern). Dabei gibt es einen Returncode. Code 1xx und 2xx signalisiert (im Allgemeinen) einen Erfolg. Leider kann man maschinell bei den Returncodes 3xx, 4xx und 5xx nicht genau zwischen harmlos und fatal unterscheiden, zum Teil treten die Meldungen auch nur temporär auf, wenn der entsprechende http-Server heruntergefahren ist. Deshalb gibt es in diesem Fall eine grüne Fehlermeldung, die der Katalogisierer intellektuell bewerten muss. Vor allem die 400er-Fehlermeldungen müssen bearbeitet werden, da hier die URL ins Leere geht. 404 bedeutet konkret, dass es die Seite nicht gibt und die URL falsch ist. Hier muss man die URL korrigieren. Wenn man nach mehrmaliger Suche (ggf. an unterschiedlichen Tagen) keine korrekte URL findet kann man diese löschen.

Die html-Fehlermeldungen kann man nachlesen unter: http://www.w3.org/Protocols/rfc2616/rfc2616-sec6.html#sec6.1.1 Die Katalogisierer müssen in Schulungen auf diesen Sachverhalt hingewiesen werden.

Zunächst sollen im Hilfetext zu 655 die möglichen http-Returncodes aufgelistet werden.

Anmerkung: Dieser Hilfetext wurde von Frau Dilber bereits im September ergänzt.

### TOP 2.5: URLs aus Digitool (via ADAM)

Die UB Würzburg digitalisiert ihre 500 meist benutzten Werke. Abrufbar sind diese aber nur in der UB Würzburg. Die URL aus Digitool wird via ADAM in das Feld 655 geliefert, dort wäre die URL für alle anderen Verbundteilnehmer sichtbar, aber nicht nutzbar. Es wird noch geprüft, ob es möglich ist, URLs aus Digitool direkt ins Lokalsystem zu bringen. (Frau Meßmer will in dieser Sache Rücksprache mit dem Verbund halten).

#### TOP 2.6: ADAM-Objekte aus dem SWB

Bei ADAM-Objekten, die durch Kopie der Fremddaten aus dem Südwestverbund übernommen wurden, werden manchmal zusätzliche Daten aus dem SWB mit angezeigt, z.B. der Bestand im SWB. Dabei ist zu überlegen, ob das Objekt wie geliefert übernommen oder die Daten auch indexiert werden sollen. Die gleiche Frage stellt sich auch bei Objekten aus der DNB und anderen Verbünden. Ein weiterer Wunsch zur Kataloganreicherung ist ein "Backlink" vom Objekt bzw. Digitalisat zur Titelaufnahme. Da das Thema sehr umfangreich ist wird es auf eine spätere Sitzung verschoben. An dieser sollen auch die mit der Kataloganreicherung beschäftigten Mitarbeiter der Verbundzentrale teilnehmen.

#### TOP 3: Fremddatenübernahme TOP 3.1: Probleme mit Schlagwörtern bei Übernahme aus GBV

Bei Fremddaten-Übernahmen über Z39.50 aus dem GBV gibt es Probleme mit den Schlagwörtern. Zwar verfügen die Schlagwörter in den GBV-Titelaufnahmen inzwischen teilweise über überregionale SWD-Nummern, jedoch haben diese eine falsche Form: der Bindestrich vor der Prüfziffer fehlt. Bei der Übernahme in BVB01 wird kein Fehler gemeldet. Die Schlagwörter bzw. Schlagwortketten lassen sich in den Titelsätzen in der BVB01 zwar problemlos abspeichern, sie sind aber nicht mit dem jeweiligen Normdatensatz verknüpft und erscheinen deshalb im Index Titeldaten Schlagwörter als eigene Einträge. Bei Updates aus der überregionalen SWD werden die Schlagwörter bzw. Schlagwortketten in diesen Titelsätzen dann fatalerweise nicht korrigiert.

Die Verbundzentrale wird gebeten, in 902 ff Unterfeld 9 eine Plausibilitätsprüfung einzuführen die abprüft, ob bei SWD-Nummern vor der Prüfziffer ein Bindestrich ist.

Ein weiteres Problem sind die sehr langen Schlagwortketten, die bei der Übernahme einer GBV-Aufnahme generiert werden. Frau Meßmer hat dieses Problem schon in der deutschen AG Kooperative Neukatalogisierung angesprochen. Bisher hat der GBV seine Praxis aber noch nicht geändert.

Herr Schleiermacher wird dazu noch Beispiele liefern, die dann von Frau Meßmer an den GBV weitergegeben werden.

### TOP 3.2: Preisangaben bei Übernahme aus DNB

In letzter Zeit kommt es häufiger vor, dass bei

Neuerscheinungsdienstaufnahmen der DNB in Kategorie 540a, Unterfeld b der Preis in Schweizer Franken vor dem Preis in Euro steht. Bei einer Bestellung im OCLC-Erwerbungsclient wird nun der erste vorhandene Preis in die Bestellung übernommen. Dadurch hat man den unschönen Effekt, dass man hier den Preis in Schweizer Franken hat, obwohl es sich um ein deutsches Buch handelt und man nicht davon ausgeht, dass es einen anderen als den Euro-Preis gibt.

Diese Daten werden aber von den Verlagen so an die DNB geliefert und von dieser nicht mehr verändert. Da die DNB die Verlage nicht zu einer verbesserten Meldung zwingen kann, wird sich an dieser Praxis nichts ändern.

#### TOP 4: Katalogisierungskonventionen TOP 4.1: Fußnotensammelfeld vs. spezifische Fußnotenfelder (KOBV)

Die KOBV-Zentrale stellt den Antrag, bei der Migration der KOBV-Bibliotheken die Fußnoten-Felder 502 – 533 zusätzlich zu einer eventuell schon vorhandenen Kategorie 501 mit einzustellen. Für das Feld 519 (Hochschulschriftenvermerk) wurde dies von der AGFE schon abgesegnet. Die Felder werden in einzelnen KOBV-Bibliotheken für lokale Auswertungen verwendet. Bisher liegen aber nur wenige Meldungen aus den KOBV-Bibliotheken vor, welche Felder unbedingt benötigt werden. Frau Taylor wird versuchen, den Bedarf zu ermitteln.

Die Recherchemöglichkeiten in den Lokalsystemen sind nicht gewährleistet, wenn alle spezifischen Fußnotenfelder genutzt werden. Es können nur eine bestimmte Anzahl von Feldern miteinander für eine Suche kombiniert werden (momentan 12 Kategorien). Mit FAST könnte die Recherchierbarkeit verbessert werden. Es stellt sich die Frage, ob es

Verbundteilnehmer gibt, die FAST nicht benutzen. Die AG Lokalsysteme muss in diese Problematik mit eingebunden werden.

### TOP 4.2: Codierung in MAB 051

Im Zuge der Entwicklungspartnerschaft zwischen BVB und KOBV werden die Titelaufnahmen von 18 Bibliotheken aus Berlin und Brandenburg in die Gemeinsame Verbunddatenbank von BVB und KOBV eingespeichert. Beide Partner legen dabei großen Wert darauf, dass aus diesen Aktionen möglichst wenig dublette Titelaufnahmen resultieren. In diesem Zusammenhang ist das Feld 051, Position 0 besonders wichtig: hier wird festgehalten, ob das Werk Teil einer Serie ist oder nicht. Aus historischen

Gründen (frühere Praxis, Dateneinspeicherungen etc.) sind die Angaben in diesem Feld nicht durchgängig korrekt. An dieser Stelle entscheidet sich aber bereits, ob Stücktitel zusammenfinden oder nicht - sind sie unterschiedlich codiert, entstehen Dubletten.

Im BVB wurde untersucht, wie bei Serienstücken codiert wird. In der BVB-Verbunddatenbank gibt es ca. 3 Millionen Datensätze, die als

Monographien (m) gekennzeichnet sind, aber das Feld 451, also eine Gesamttitelangabe haben. Ungefähr 550.000 Titel sind als Monographien (m) codiert und haben das Feld 451 (bzw. 461 usw.) mit einer

Gesamttitelangabe, die arabische Ziffern enthält, also in der Mehrzahl der Fälle eine Zählung.

Es besteht Einvernehmen darüber, dass es im Interesse der Dublettenfindung eine stringente Vergabe der Codierung im BVB geben muss und dass die vorhandenen Daten vor Beginn der Migration korrigiert werden müssen.

Die oben genannten ca. 550.000 Titel müssen korrigiert werden. Dabei wird im Feld 051, Position 0, der Code "m" durch den Code "s" ersetzt. Diese Größenordnung würde bei einigen Bibliotheken zu einer spürbaren Belastung der Versorgungsschnittstelle (SIKOM) führen. Die Verbundzentrale wird deshalb Versorgungsaufträge nur für die Bibliotheken erzeugen, bei denen weniger als 10.000 Datensätze betroffen sind. Diese Bibliotheken müssen sich um nichts weiter kümmern - die Korrekturen werden automatisch in ihre Lokalsysteme versorgt. Bei den übrigen Bibliotheken sind zwischen 15.000 und 320.000 Datensätze betroffen. Diese Versorgungsaufträge werden nicht automatisch erzeugt. Falls diese Bibliotheken Wert darauf legen, diese Korrektur auch in ihren Lokalsystemen nachzuvollziehen, müssen sie sich an die Verbundzentrale (Frau Dilber) wenden. Sie erhalten dann eine Liste der betroffenen BV-Nummern.

Für die künftige Katalogisierung beschließt die AGFE (analog zu der Codierung der DNB) folgende Feldbelegung:

- Feld 051, Position 0, "m": für einbändige Werke, die nicht Teil einer Serie sind bzw. Teil einer ungezählten Serie sind
- Feld 051, Position 0, "n": für mehrbändige begrenzte Werke, die nicht Teil einer Serie sind bzw. Teil einer ungezählten Serie sind
- Feld 051, Position 0, "s": für einbändige Werke, die Teil einer gezählten Serie sind (unabhängig von einer Verknüpfung)
- Feld 051, Position 0, "t": für mehrbändige begrenzte Werke, die Teil einer gezählten Serie sind (unabhängig von einer Verknüpfung)

Herr Wilhelm wird darüber in einer Mail an die BVB-Info-Liste informieren. Der Hilfetext zu 051 wird an die neuen Konventionen angepasst.

### TOP 4.3: Codierung für Hörbücher

Für Hörbücher gibt es keine spezifische Codierung. Nur CD-DAs (Compact Disc Digital Audio, Single Compact Disc) lassen sich in der Kategorie 050, Position 5-6 mit "aa" codieren. Die Möglichkeit der Verwendung des

Fußnotenfeldes 512a (Angaben zur physischen Beschreibung) für diese Zwecke muss noch geprüft werden.

# TOP 4.4: Sprachencode griechisch/altgriechisch

Die Verbundzentrale wird um folgende Änderung gebeten: In der Kategorie 037b (Sprachencode) soll in der Auswahlliste (Strg+F8) nach dem Eintrag "Griechisch (nach  $1453$ ) = gre" der Eintrag "Griechisch (Altgriechisch, bis 1453) = grc" ergänzt werden. Anmerkung: Diese Ergänzung der Auswahlliste wurde von Frau Dilber bereits im September vorgenommen.

## TOP 4.5: ISBN

Bei mehreren ISBNs in den 540er-Feldern kann das Unterfeld b mit dem Hinweis auf die Bindeart bzw. die Online-Ausgabe belegt werden (z.B. mit "Geb", "Kart", "Pb" oder "Online"), da dies die Erwerbungsarbeit erleichtert.

Bei der Kopie von Fremddaten müssen fehlende Bindestriche in ISBNs unbedingt per Hand eingegeben werden. Eine maschinelle Ergänzung ist nicht möglich. Um eine korrekte Übernahme in die Lokalsysteme (Normdatei ISBN) zu gewährleisten, müssen zudem die Bindestriche an den richtigen Positionen eingefügt werden. Notwendig ist dies auch für die Bestellkatalogisierung, wenn die ISBN in die Bestellmaske übernommen werden soll.

#### TOP 4.6: Behandlung von Nachdrucken (bei Mehrfachexemplaren etc.)

Bibliotheken können, wenn sie es für sinnvoll halten, bei der Behandlung von Nachdrucken bei Mehrfachexemplaren folgendermaßen verfahren: Unveränderte Nachdrucke, die nur wenige Jahre nach der Originalausgabe erscheinen, können als identisch mit der jeweiligen Auflage angesehen werden.

## TOP 4.7: Sonderzeichen im HST

Zur Verwendung von Warenzeichen oder ähnlichen Sonderzeichen wird an die Festlegung in der gedruckten Ausgabe der KKB erinnert: Sowohl zum § 117,3 (RAK-WB) als auch zum § 206,2 (RAK-WB) gibt es die bayerische Ergänzung:

"Hochgestellte Hinweise auf Warenzeichen (z.B. TM,  $\circledR$ ) und hochgestellte Ziffern oder Zeichen, die auf Fußnoten hinweisen, werden ohne Kenntlichmachung weggelassen."